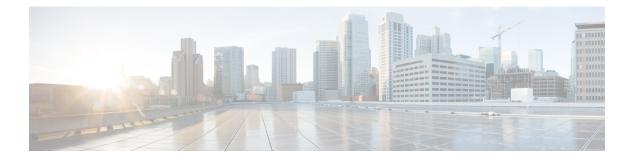

# **Preface**

- Change History, on page i
- About This Guide, on page i
- Audience, on page i
- Related Documents, on page i
- Documentation and Support, on page ii
- Documentation Feedback, on page ii

#### **Change History**

This table lists changes made to this guide. Most recent changes appear at the top.

| Change                                          | See | Date        |
|-------------------------------------------------|-----|-------------|
| Initial Release of Document for Release 12.0(1) |     | August 2018 |

## **About This Guide**

This document describes how to configure, run, and administer Cisco Virtualized Voice Browser (Cisco VVB).

### Audience

This guide helps the administrator to configure Cisco VVB server for standalone and comprehensive setup.

## **Related Documents**

Cisco VVB provides the following documentation:

- Solution Design Guide for Cisco Unified Customer Voice Portal
- Configuration Guide for Cisco Unified Customer Voice Portal

- Installation and Upgrade Guide for Cisco Virtualized Voice Browser
- Developer Guide for Cisco Virtualized Voice Browser
- Solution Port Utilization Guide for Cisco Virtualized Voice Browser
- Operations Guide for Cisco Virtualized Voice Browser

#### **Documentation and Support**

To download documentation, submit a service request, and find additional information, see What's New in Cisco Product Documentation at: https://www.cisco.com/en/US/docs/general/whatsnew/whatsnew.html

You can also subscribe to the What's New in Cisco Product Documentation RSS feed to deliver updates directly to an RSS reader on your desktop. The RSS feeds are a free service. Cisco currently supports RSS Version 2.0.

## **Documentation Feedback**

To provide comments about this document, send an email to contactcenterproducts\_docfeedback@cisco.com